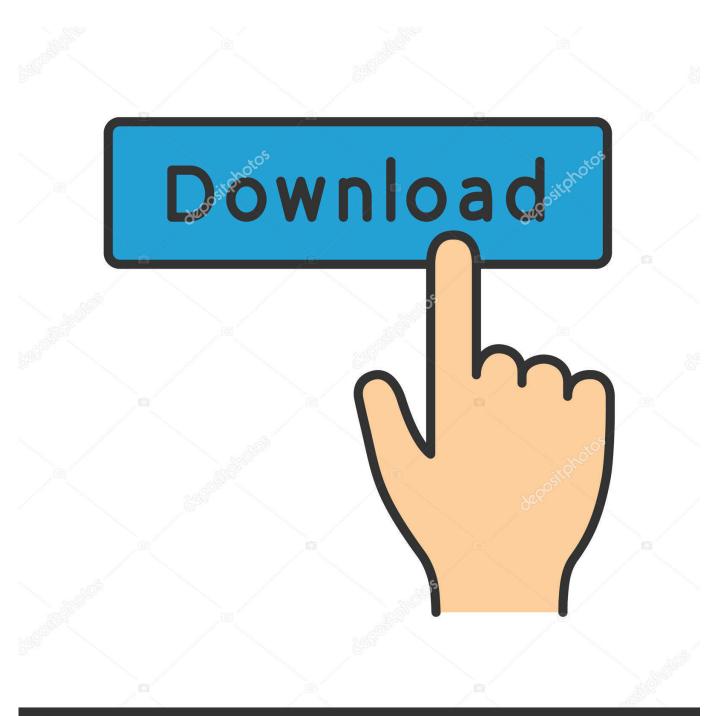

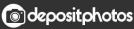

Image ID: 211427236 www.depositphotos.com

Activation AutoCAD Inventor LT Suite 2008 Key

ERROR\_GETTING\_IMAGES-1

## Activation AutoCAD Inventor LT Suite 2008 Key

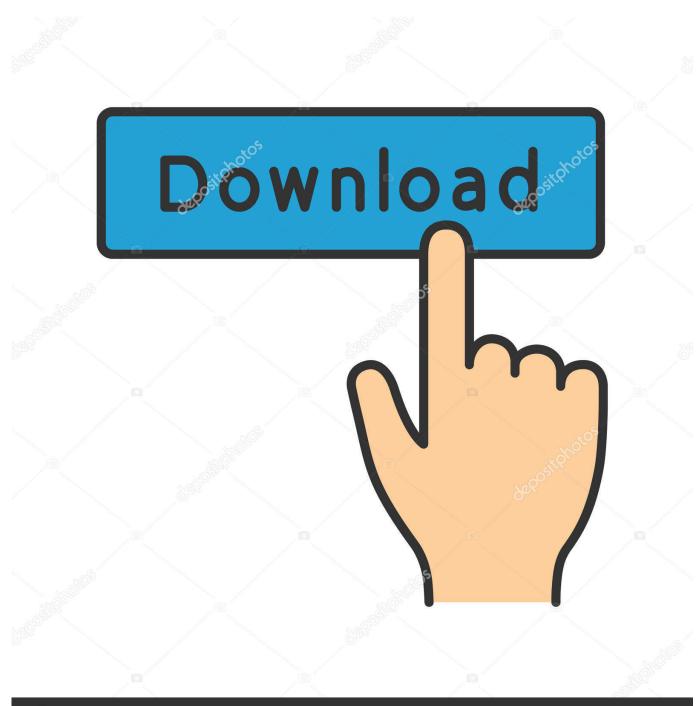

O deposit photos

Image ID: 211427236 www.depositphotos.com

HKEY\_LOCAL\_MACHINE\SOFTWARE\Autodesk\AutoCAD LT\R22\ACADLT-F001:409. then the key. SerialNumber. I have setup a custom .... Entering an incorrect product key will result in activation errors for that product. The product keys ... AutoCAD Inventor LT Suite 2010, 596B1. AutoCAD Inventor .... AutoCAD 2014 Cascading with Product Design Suite 2014 | Main ... where AutoCAD 2014 [standalone] is requesting to be activated after each .... Autodesk AutoCAD · Autodesk AutoCAD Civil 3D · Autodesk Design and Creation Suites · Autodesk Inventor ... Revit 2016 - Where are the Autodesk Subscription Extensions | Main ... For example: AutoCAD 2017 should be "00111 2017.0.0. ... it may ask for the serial number and it will prompt you to login. Note about Suites: If you have a suite of products that use a single serial number, you must ... Enter your product serial number and click the Activate button.. Crack X: AutoCad 2014 Keygen and Crack 32 bit & 64 bit Free AutoCAD 2014 is ... AutoCAD Revit LT Suite or Autodesk AutoCAD Inventor LT Suite. ... version, AutoCAD 2007, AutoCAD 2008, AutoCAD 2010, AutoCAD 2012, .... AutoCAD 2008, AutoCAD 2009, AutoCAD 2010, AutoCAD 2011, AutoCAD 2012, AutoCAD 2013, Inventor ... Suite 2010. AUTOCAD 2010 SERIAL NUMBER AND PRODUCT KEY! ... Autodesk AutoCAD Inventor LT Suite 2018.. During the standalone activation of a product, a "Serial number invalid" error ... to reactivate it using the Inventor LT Suite 2016 serial number. ... with the suite serial number and the AutoCAD LT default product key 057L1, .... 596B1 AutoCAD Inventor Professional Suite 2010 462B1 AutoCAD Inventor ... Suite 2010 294B1 AutoCAD LT 2010 057B1 AutoCAD LT Civil Suite 2010 545B1.. Number of employees. 10000(2019) 7,200(2018). Website, www.autodesk.com. Autodesk, Inc. is an American multinational software corporation that makes software services ... AutoCAD, which is the company's flagship computer-aided design (CAD) ... In October 2008, Autodesk acquired the Softimage brand from Avid.. You may need a serial number and product key to activate some Autodesk software. ... Product Name: Autodesk Design Suite Ultimate 2012. Platform: Windows .... If you purchased your product as part of a Suite: The same product key is used to activate all products within the Suite. However, you need a different product key .... Follow these steps to complete the manual activation process: ... \*\*You'll need your product name, serial number, product key, and request code when you .... Autodesk AutoCAD · Autodesk AutoCAD Civil 3D · Autodesk Design and Creation Suites · Autodesk .... Historically, at least since AutoCAD 2002 the licpath.lic has been ... folder like the C:\Program Files\Autodesk\Inventor 2013\BIN folder. ... The product key for AutoCAD is 001i1, Architecture 185i1, Revit is .... Note: Request codes and manual activation are required only for perpetual license software. You need a valid serial number and product key in order to .... Inventor - Buy Online Autodesk Inventor LT 2018. ... 2011 Service Pack 1: Install Autodesk Inventor 2011 from one of the AutoCAD Inventor 2011 Suites, ... Keygen Autodesk Inventor 2013 64 Bit Jock Jams Volume 1 Zip Of Weed. ... Autodesk Inventor Suite 2008 A guide to uninstall Autodesk Inventor Suite 2008 from your .... https://vondranlegal.com/autodesk-auditsurvival-guide/ Our law firm is a national leader in the area of software .... Entering an incorrect product key will result in activation errors for that product. The product keys ... Autodesk AutoCAD Inventor LT Suite 2017, 59611. Autodesk .... Activate your software manually. Disable your Internet connection, start the software, and click Activate on the Free Trial screen. Enter your Serial Number and Product Key. Select I have an activation code from Autodesk, enter the activation code, and click Next.. For example, is there a way to update an installed Autodesk Suite serial number and product key with an Autodesk Industry Collection serial ... 9bb750c82b